**Magento Etendre et personnaliser un site e-commerce**

28h

2<sup>22</sup> (Télé-)présentiel

ENI Service

# **Magento Etendre et personnaliser un site e-commerce**

### **Objectifs**

- Décrire l'architecture logicielle de Magento ;
- Modifier l'intégration des pages Web de Magento ;
- Concevoir des templates personnalisés
- Etendre les fonctionnalités de Magento en créant des modules spécifiques ;
- Concevoir et implémenter des services Web
- Définir des tests unitaires
- Mettre en oeuvre les bonnes pratiques en matière de développement et personnalisation pour Magento.

### **Pré-requis**

- Connaître l'administration de Magento, ou idéalement avoir suivi la formation VA750-052 Magento Mettre en oeuvre et administrer un site e-commerce ;
- Connaître le langage PHP et notamment les aspects de programmation orientée objet, ou idéalement avoir suivi la formation T44B-010 Développement de sites Web dynamiques avec PHP et MySQL ;
- Connaitre les langages HTML et CSS, ou idéalement avoir suivi la formation T448-004 Maîtriser HTML5 et CSS3 pour créer des pages Web Responsives.

### **Public**

Webmasters, développeurs, chefs de projets.

**ENI Service - Centre de Formation** adresse postale : BP 80009 44801 Saint-Herblain CEDEX SIRET : 403 303 423 00020 B403 303 423 RCS Nantes, SAS au capital de 864 880

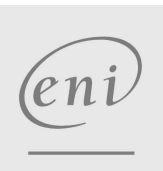

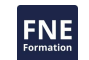

Formation intra-entreprise sur devis

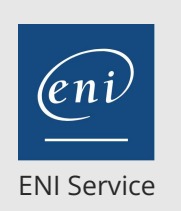

28h

## **Magento Etendre et personnaliser un site e-commerce**

Mise à jour 11 août 2023

Formation intra-entreprise sur devis

2<sup>2</sup> R (Télé-)présentiel

## **Programme de la formation**

#### **Environnements et outils de développements**

- Les environnements de développement et de production
- Les outils de développement
- Les outils de gestion de source et de déploiement
- Les outils de debug et de profiling de Magento
- Les modes : Default, Developer, Production, Maintenance
- Travaux pratiques :

Mise en oeuvre du mode développeur

#### **Architecture logicielle générale**

- Généralités
- Notion de modules
- Structure des répertoires
- Persistance des données
- · Injection de dépendances
- Instanciation d'un objet
- Compilateur
- Travaux pratiques :

Mise en place d'un module minimaliste 'Hello World'

#### **Systeme de Template**

- Sites Web, Magasins et Vues Magasins
- Interfaces
- Thèmes (layouts, templates, skins)
- Blocs (blocs de structure, blocs de contenu)
- Organisation des templates
- Paramétrage dans l'interface d'administration
- Travaux pratiques :

Mise en place d'un module 'Hello World' complet

#### **Gestion de contenu approfondie**

- Edition des pages CMS
- Edition des blocs statiques
- Traductions
- Emails transactionnels
- Newsletter
- Travaux pratiques :
	- Edition de pages, édition de blocs
	- Traduction de pages, traduction de blocs, traduction on-site
	- Édition de l'email de confirmation de commande, traduction de cet email

### **Architecture des modules Magento**

- Structure générale
- Vue

eni

- Helper
- Contrôleur
- 02 40 92 45 50 formation@eni.fr www.eni-service.fr

SIRET : 403 303 423 00020 B403 303 423 RCS Nantes, SAS au capital de 864 880

**ENI Service - Centre de Formation** adresse postale : BP 80009 44801 Saint-Herblain CEDEX

Modèle

- Persistance
- Configuration système
- Travaux pratiques :

Mise en place d'un module 'Hello World' complet

#### **Développement des modules Magento**

- Installation et gestion des versions
- Implémentation
- Gestion des événements
- Observeurs
- Création de menus dans l'administration
- Création des droits d'accès
- Travaux pratiques :
	- Mise en place d'un module complet. Les fonctionnalités du module mis en oeuvre sont choisies par le formateur en fonction des problématiques rencontrées par les apprenants

#### **Les tests unitaires**

- Installation
- Exécution
- Travaux pratiques :

Création d'un test unitaire

#### **Implémentation des widgets**

- Présentation de l'implémentation d'un widget
- Travaux pratiques :

#### Développement d'un widget

#### **Services Web**

- Principes généraux
- L'API Magento accessible depuis le service Web
- Extension de l'API Magento
- Travaux pratiques :

#### Création d'un service Web

### **Pour aller plus loin**

- Imports et exports
- Surcharges
- Développer avec le cache
- Développer un site performant
- Profiler
- Synthèse des bonnes pratiques du développement Magento
- Travaux pratiques :
- Mise en oeuvre du profiler

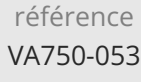

28h

### **Magento Etendre et personnaliser un site e-commerce**

Mise à jour 11 août 2023

Formation intra-entreprise sur devis

**NE** 

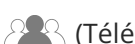

ENI Service

<sup>2</sup><sup>2</sup> (Télé-)présentiel

### **Délais d'accès à la formation**

Les inscriptions sont possibles jusqu'à 48 heures avant le début de la formation.

Dans le cas d'une formation financée par le CPF, ENI Service est tenu de respecter un délai minimum obligatoire de 11 jours ouvrés entre la date d'envoi de sa proposition et la date de début de la formation.

### **Modalités et moyens pédagogiques, techniques et d'encadrement**

Formation avec un formateur, qui peut être suivie selon l'une des 3 modalités ci-dessous :

1 Dans la salle de cours en présence du formateur.

2 Dans l'une de nos salles de cours immersives, avec le formateur présent physiquement à distance. Les salles immersives sont équipées d'un système de visio-conférence HD et complétées par des outils pédagogiques qui garantissent le même niveau de qualité.

3 Depuis votre domicile ou votre entreprise. Vous rejoignez un environnement de formation en ligne, à l'aide de votre ordinateur, tout en étant éloigné physiquement du formateur et des autres participants. Vous êtes en totale immersion avec le groupe et participez à la formation dans les mêmes conditions que le présentiel. Pour plus d'informations : Le téléprésentiel notre solution de formation à distance.

Le nombre de stagiaires peut varier de 1 à 12 personnes (5 à 6 personnes en moyenne), ce qui facilite le suivi permanent et la proximité avec chaque stagiaire.

Chaque stagiaire dispose d'un poste de travail adapté aux besoins de la formation, d'un support de cours et/ou un manuel de référence au format numérique ou papier.

Pour une meilleure assimilation, le formateur alterne tout au long de la journée les exposés théoriques, les démonstrations et la mise en pratique au travers d'exercices et de cas concrets réalisés seul ou en groupe.

### **Modalités d'évaluation des acquis**

En début et en fin de formation, les stagiaires réalisent une auto-évaluation de leurs connaissances et compétences en lien avec les objectifs de la formation. L'écart entre les deux évaluations permet ainsi de mesurer leurs acquis.

En complément, pour les stagiaires qui le souhaitent, certaines formations peuvent être validées officiellement par un examen de certification. Les candidats à la certification doivent produire un travail personnel important en vue de se présenter au passage de l'examen, le seul suivi de la formation ne constitue pas un élément suffisant pour garantir un bon résultat et/ou l'obtention de la certification.

Pour certaines formations certifiantes (ex : ITIL, DPO, ...), le passage de l'examen de certification est inclus et réalisé en fin de formation. Les candidats sont alors préparés par le formateur au passage de l'examen tout au long de la formation.

### **Moyens de suivi d'exécution et appréciation des résultats**

Feuille de présence, émargée par demi-journée par chaque stagiaire et le formateur. Evaluation qualitative de fin de formation, qui est ensuite analysée par l'équipe pédagogique ENI. Attestation de fin de formation, remise au stagiaire en main propre ou par courrier électronique.

### **Qualification du formateur**

La formation est animée par un professionnel de l'informatique et de la pédagogie, dont les compétences techniques, professionnelles et pédagogiques ont été validées par des certifications et/ou testées et approuvées par les éditeurs et/ou notre équipe pédagogique. Il est en veille technologique permanente et possède plusieurs années d'expérience sur les produits, technologies et méthodes enseignés. Il est présent auprès des stagiaires pendant toute la durée de la formation.

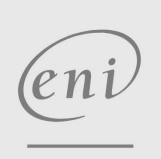

02 40 92 45 50 formation@eni.fr www.eni-service.fr

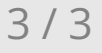